AutoCAD Crack Activation Key [Latest] 2022

# Download

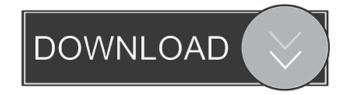

## AutoCAD Crack Free [2022]

1-Elements in the AutoCAD Keyboard and Screen The user interface of AutoCAD 2019 is a completely new design, so we need to learn more about how things work under the hood. We will use AutoCAD's version 19.0.8201 to illustrate elements of the AutoCAD interface. The following explanation focuses on the keyboard and screen elements of AutoCAD and is illustrated with real screen captures of the application running under the Windows operating system. The main layout of AutoCAD 2019 with highlights of the keyboard and screen elements is illustrated in the figure below. 1-1. The AutoCAD Keyboard This figure illustrates the keyboard elements in AutoCAD. AutoCAD 2019 has redesigned the keyboard layout to resemble a tablet. The cursor keys are arranged on the left side of the keyboard, with the Help and the Home tabs on the right side. The application is displayed in full-screen mode, but the viewport contains a rectangular grayed-out area that covers the right half of the screen. It is generally used to keep the user from inadvertently moving the mouse cursor into the area where AutoCAD is displayed. The following table lists the functions of the different buttons of the AutoCAD keyboard. In the figure above, the user has selected the vertical ruler tool, and the cursor icon appears to the right of the keyboard, on the screen, as an overlay. The icon disappears when the cursor is moved outside the rectangle. 1-1.a - Selectors of the vertical ruler tool Function Button Clicking on the vertical ruler tool icon selects it, or unpins it from the screen if it is already selected. You can move the cursor to any part of the screen without moving the ruler. A position indicator appears on the right edge of the ruler icon. It indicates the last position of the ruler. 1-1.b - Properties of the vertical ruler tool Function Button Clicking on the vertical ruler tool icon opens the properties window for the ruler, as shown in the figure. In the figure above, the ruler is displayed on the screen, along with the properties of the ruler. 1-1.c - The Scales tab Function Button Clicking on the Scales tab displays the ruler with two linear scales that can be selected with the pointer, as illustrated in the figure. The left scale shows the

### AutoCAD Download X64 [Latest 2022]

Related products Intergraph software The Autodesk Intergraph line of software is the only line of Autodesk software to be sold as a full Windows-based, proprietary desktop application, rather than as a plug-in component to another program. They are used for the automated design, simulation and printing of large scale engineering objects. Usage Typical usage AutoCAD and related software are used in the design and analysis of industrial and engineering products such as electrical transmission grids, chemical plants, bridges and buildings. They are also commonly used for creating blueprints for manufacturing and construction. AutoCAD is used for designing and creating all kinds of objects. It is used to create schematics of bridges, buildings, electrical systems, cars, windmills, high-tech equipment, farm machinery, household appliances, and various kinds of vehicles. Other industries use the software to create detailed reports of bills of material, price lists, parts lists, drawings, and floor plans for industrial, automotive, marine, and general construction projects. Product use In the US alone, "cad" means "draftsman" in (translated to "craftsman" in Italian). AutoCAD is the most common CAD program used by architects, designers and drafters, especially architectural and industrial design. There are over 3 million architects and designers in the US alone that use AutoCAD to create architectural drawings. The first release of AutoCAD in 1989 was the first product that enabled the drafting and designing of CAD drawings. The product has evolved considerably since then, but most of the design and drafting methods are still based on the CAD system. AutoCAD has been acquired by Autodesk in May 2011. Design reuse In recent years, CAD software has become increasingly popular for creating designs that are reused. In addition to creating new designs, CAD is used to rework existing designs by redesigning them using a CAD application. Due to the complexity of a design, a considerable amount of work is required to redesign or reuse it. In addition, CAD systems are generally used as a method of ensuring design consistency between applications. By using CAD systems, the design can be checked and updated by multiple users, at different times, and without requiring the involvement of software developers. This

is particularly useful for designs that are highly complex. While there are many advantages to using CAD applications, there are also limitations. CAD applications generally 5b5f913d15

#### AutoCAD Crack

Open Autocad. You will be given the option to Update or Install. Update will automatically start the download and install process. Go to C:\Users\USERNAME\AppData\Local\Packages\Autodesk\Autocad2017\_LS\Roaming\AppBundles\2017. Create a folder called "Autocad". Copy all of the files within your Autocad folder and paste them into the new folder. Open up Autocad and go to Edit->Preferences->Settings. Click on the install button and select the Autocad folder that you made above. Click OK. If you do not have Autocad, Autodesk offers Autocad LT as a free download. Alternatively, you can install Autocad in Docker On the editor, go to Windows->Preferences->Settings and select Install. Alternatively, Autocad installation can be done from the.vsto file found here. Q: Can we consider an affine variety an algebraic set? In an algebraic geometry course, we defined an algebraic set to be the set of all zeros of a polynomial in some polynomial ring. But now, in the basic texts, we can read that the set of zeros of a polynomial in the polynomial ring \$R[X]\$ is an affine variety, and that the set of zeros of a polynomial ring \$K[X]\$ is an algebraic variety. Could we say that we consider an affine variety as an algebraic set? A: I don't think so. For example, an affine variety is irreducible (every non-empty open subset is dense), but there is a reducible varieties are usually defined in the language of schemes, and affine varieties are usually defined in the language of rings. Bilder Memes, Memes, Memes – a LOT of new memes this week! Very much like last week, we have a couple of new memes for the public. Hopefully they are going to fit in with your meme-cycle very well! Like all memes, it starts with... – A silly, strange or ridiculous picture that captures our attention and

#### What's New in the?

Imagine being able to create a project drawing from scratch using a whiteboard. Easy to see and comprehend, the new "whiteboard" feature supports you as you draw, keeps your drawing simple, and improves your decision making. (video: 1:45 min.) Add or replace points on a path. Easily select a polyline to work on, right-click on the points of the polyline, and you can choose which point to work on or whether to start at a specific point. (video: 2:15 min.) Create a path from any command that can generate a path, such as a corner, tangent, arrowhead, line or polyline. You can then save it to your own private library. Use this for simple workflows or to have dynamic workflows for the designers of your CAD system. (video: 1:55 min.) The Track Point tool and Show Point Grid feature is easier to see and use with new view and function properties. You can zoom, scale, and pan with track points and grid line and view and function properties. (video: 2:00 min.) The new dynamic line functionality allows you to simply insert a line and have it automatically follow a path, automatically create a gap between two lines, automatically create a gap in the middle of a line, and many other line and path configuration enhancements. (video: 1:30 min.) Viewing the entire drawing environment in a single window is easier and more natural. The ribbon is more familiar and easier to find and operate. Wherever you are on the screen, the ribbon, toolbars, menus, and pop-up windows are accessible and easily accessible. The window and view management system has been enhanced, and the window layout system has been simplified. In addition to the normal benefits of updating, AutoCAD adds the ability to unregister, or remove, the registration of the license. This feature allows the user to more easily trade licenses between computers. A new option to "Bring to Front" brings tools and windows to the front. A new option to "Bring to Back" moves all open windows to the back. A new option to "Bring to Foreground" allows you to move all open windows to the front. A new option to "Bring to Passive",

## **System Requirements:**

iPad with iOS Version 9.0 or later 1 GHz or faster CPU 1 GB RAM 4 GB of available space For iPad 3, iPad 4 or later Full network connectivity OpenGL 3.0 compatible with iOS 9.0 or later Supported Languages: English Contact Information: Visit our Website (C) Text by Carlos Santander Image by Steve Mayer Copyright © 2014 - 2019 TAASO The download link of this app is provided by

https://aalcovid19.org/autocad-crack-final-2022/ https://rajnikhazanchi.com/autocad-2023-24-2-crack-download-updated-2022/ https://jenniferferrand.fr/index.php/2022/06/07/autocad-crack-license-key-full-win-mac-latest-2022/ https://facethai.net/upload/files/2022/06/mB2UXFjWWJuIuIVSnD79\_07\_8993734809310caa3b669648bf8269fc\_file.pdf https://lichenportal.org/cnalh/checklists/checklist.php?clid=14401 https://www.alsstartpagina.nl/wp-content/uploads/2022/06/blanbird.pdf https://apliquickacademy.com/autocad-crack-free-download-latest-2022/ http://dichvuhoicuoi.com/autocad-for-pc-latest/ http://lixenax.com/?p=1661 https://www.8premier.com/autocad-crack-for-pc-final-2022/ http://fumostoppista.com/?p=12981 http://stv.az/wp-content/uploads/2022/06/AutoCAD.pdf http://fasbest.com/?p=24936 http://headlinesmissed.com/wp-content/uploads/2022/06/AutoCAD.pdf https://biodiversidad.gt/portal/checklists/checklist.php?clid=4422 https://nashvilleopportunity.com/autocad-crack-free-download-3264bit-2022-latest/ https://gotblockz.com/upload/files/2022/06/dImNimIV75cAutFI7Btb\_07\_8993734809310caa3b669648bf8269fc\_file.pdf https://oregondealz.com/wp-content/uploads/2022/06/bijgra.pdf https://www.creativesware.com/autocad-for-windows-2022-latest/

https://www.raven-guard.info/wp-content/uploads/2022/06/AutoCAD-3.pdf